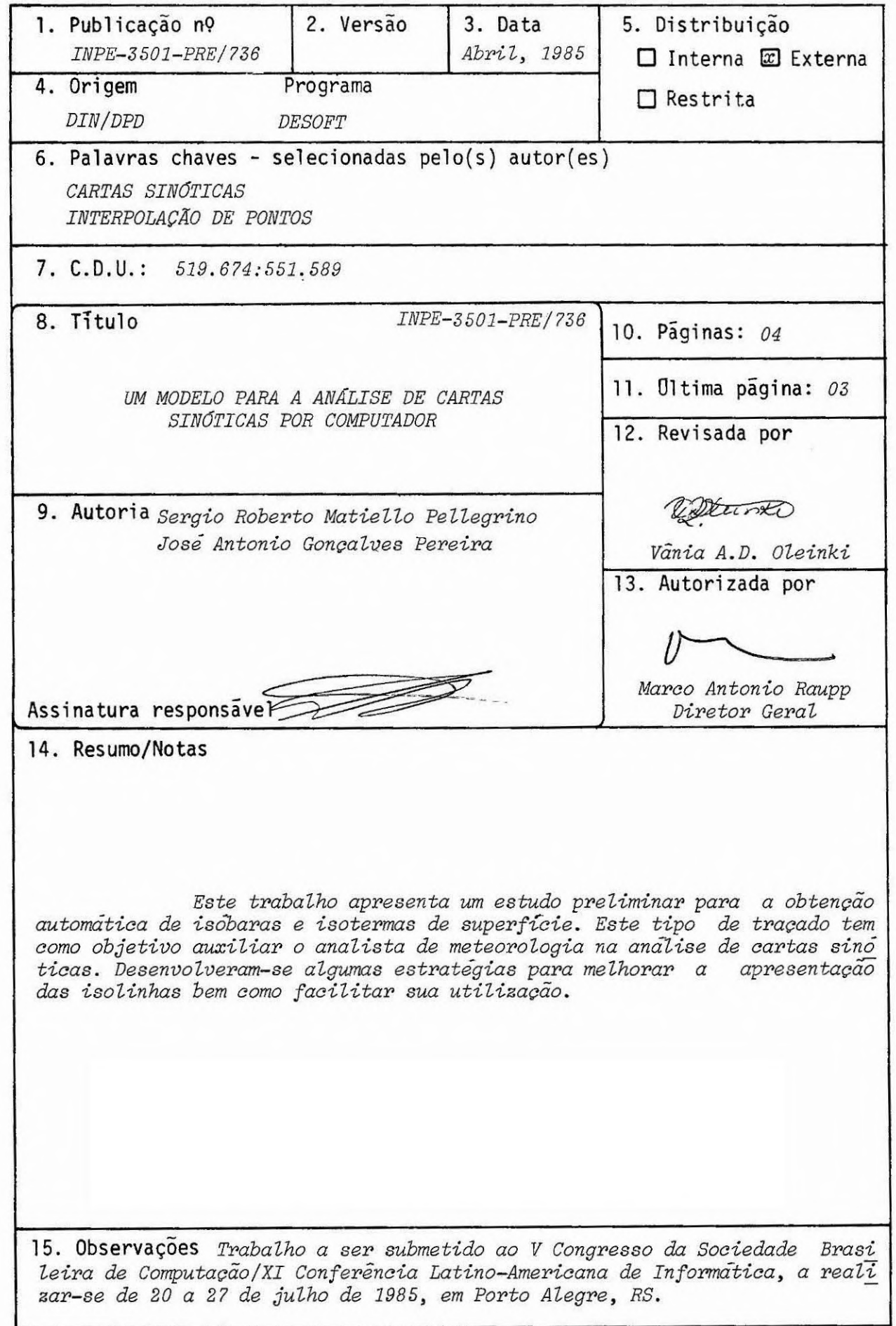

UM MODELO PARA A ANALISE DE CARTAS SINOTICAS POR COMPUTADOR

S.R.M. Pellegrino\* J.A.G. Pereira\*\*

## **SUMARIO**

Este trabalho apresenta um estudo preliminar para a obtenção automática de is6baras e isotermas de superfície. Este tipo de traçado tem como objetivo auxiliar o analista de meteorologia na análise de cartas sinóticas.Desenvolveram-sealgumas estra tégias para melhorar a apresentação das isolinhas bem como facilitar sua utilização.

## ABSTRACT

This work presents a preliminary study towards the automatic production of isobars and isotherms surface. This plotting aims at helping the meteorologist:in the analysis of sinoptic charts. Some strategies were developed to improve the representation of the isolines, as well as make its utilization easier.

- \* Matemática (PUC/SP, 1980), FTsica (PUC/SP, 1981). Mestre em Computação Aplicada (INPE, 1985). Areas de interesse: análise numérica, computação gráfica. Atualmente Assistente de Pesquisas no Instituto de'Pesquisas Espaciais (INPE) - Av. dos Astro nautas, 1758 - Caixa Postal 515, 12200 - São José dos Campos - SP.
- \*\* Fisico (PUC/RJ, 1966). Mestre em Computação Aplicada (INPE, 1974), Doutor em Compu tação Aplicada (INPE, 1982). Areas de interesse: processamento de imagens, compu tação gráfica, métodos numéricos, análise de classes. Atualmente Pesquisador Associ& do no Instituto de Pesquisas Espaciais (INPE) - Av. dos Astronautas, 1758 - Caixa Postal 515, 12200 - São Jose dos Campos - SP.

RESUMO ESTENDIDO

Dando continuidade ao trabalho de traçado automático de cartas sinõticas [2] desenvolvido no INPE, optou-se por aprimorar a ferramenta já obtida no sentido de facilitar a tarefa do analista de meteorologia para obter a análise da carta sinõtica.

Partindo de dados reais de temperatura e pressão, que se encontram dis tribuidos de forma irregular no plano do papel, escolheu-se, nesta primeira tentativa, a utilização de um interpolador que recebe como dados de entrada pontos distribuídos desta forma e fornece, como dados de saída, uma grade regular que pode ser utilizada como base para o traçado de isolinhas.

O método de Interpolação Bivariável para pontos distribuídos irregularmen te [1] foi escolhido por apresentar a caracteristica acima mencionada e ainda por gerar uma superfície de interpolação suave; ser rápido quando comparado a outros interpolado res; e utilizar elementos finitos que permitem maior adaptação em regiões que exigem maiores detalhes.

Para o traçado efetivo das isolinhas (isôbaras e isotermas) buscou-se ain da na literatura um método que fosse capaz de executar a tarefa.

O método utilizado [3] tem como entrada a grade regular gerada pelo inter polador [1]. Este método de obtenção de isolinhas faz a busca em uma grade retangular, que é considerada a região do traçado, segundo uma espiral que indica qual a prôxima cela a ser visitada. Por este processo não há visitas em celas que jáforam pesquisadas, forçando assim um decremento no tempo de processamento.

Neste trabalho a região que contém os dados é aquela limitada pelo contor no do mapa da América do Sul, o que causa o primeiro problema, ou seja, os valores da grade regular interpolados fora da região onde se concentram os dados não são de boa qualidade. Portanto, de acordo com o esperado, o traçado das isolinhas nesta região não corresponde à realidade do fenômeno e, as curvas obtidas convergem para um mesmo ponto.

A idéia foi criar uma máscara numérica que não alterasse a grade gerada pelo interpolador e que não modificasse o processo de busca das rotinas de obtenção de isolinhas. A função desta máscara é então de permitir que as isolinhas sejam traçadas apenas na superficie limitada pelo contorno da América do Sul. Esta modificação resul tou num traçado mais aceitável.

Convém ressaltar que o método adaptou-se bem às isotermas; para as isôba ras o traçado não representa o fenômeno físico. Esta disparidade em relação às isôbaras ainda não está bem entendida, mas pode-se seguramente concluir que um dos fatores que contribuem para este desvio são os dados de geopotencial enviados por algumas estações no lugar do valor da pressão. Neste trabalho não é levado em consideração o relevo da região o qual, segundo os meteorologistas, e um fator importante para a obtenção das iso baras.

Quanto á parte numérica, acredita-se que esta discrepáncia encontrada no traçado possa ser gerada devido ao fato de a relação entre os valores de pres são ser muito pequena, o que pode ocasionar a geração de polinômios com grande oscila ção dentro do intervalo pesquisado.

Para tornar mais razoável o acompanhamento de uma linha de contorno, mu dou-se a forma de identifica-las. Ao invés de inserir uma marca na linha, no ponto ini cial do seu traçado, onde o usuário apos identificar o símbolo desenhado tem de percor rer uma tabela para obter o valor da cota, substitui-se este símbolo pelo próprio valor da cota. Teve-se ainda a preocupação de interromper a linha em trechos variados, inse rindo aí o valor da cota e facilitando a identificação da linha.

Por questões estéticas, o valor de identificação da linha de contorno de ve acompanhar a inclinação da curva. Para isto, foi necessário mais uma vez alterar a rotina, desta vez com o prop6sito de armazenar a posição em relação aos eixos cartesia nos da carta, nos quais a pena da "plotter" se encontrava na posição anterior á atual, para saber qual ãngulo a linha forma em relação ao eixo-base.

Acredita-se que, com a experiência obtida neste trabalho, é possível supe rar os problemas encontrados e obter um traçado satisfatório para as isotermas e sobre tudo para as isóbaras.

## REFERENCIAS BIBLIOGRAFICAS

- [1] AKIMA, H. A Method of Bivariate Interpolation and Smooth Surface Fitting for Irregular Distributed Data Points. ACM Transactions on.Mathematical Software, 4(2):148-159, June, 1978.
- [2] PELLEGRINO, S.R.M.; PEREIRA, J.A.G. Traçado Automático de Cartas Sinóticas, INPE-3146-RPE/456, Junho 1984.
- [3] SNYDER, W.V. Contour Ploting [16]. ACM Transactions on Mathematical Software, 4(3):290-294, Sept. 1978.

-3-